After in plug camera to USB port, Find camera app In win10, it can directly Dirve camera.

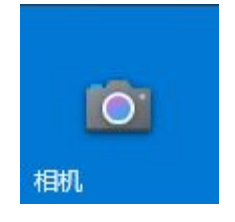

Win8 is the same

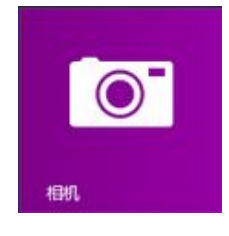

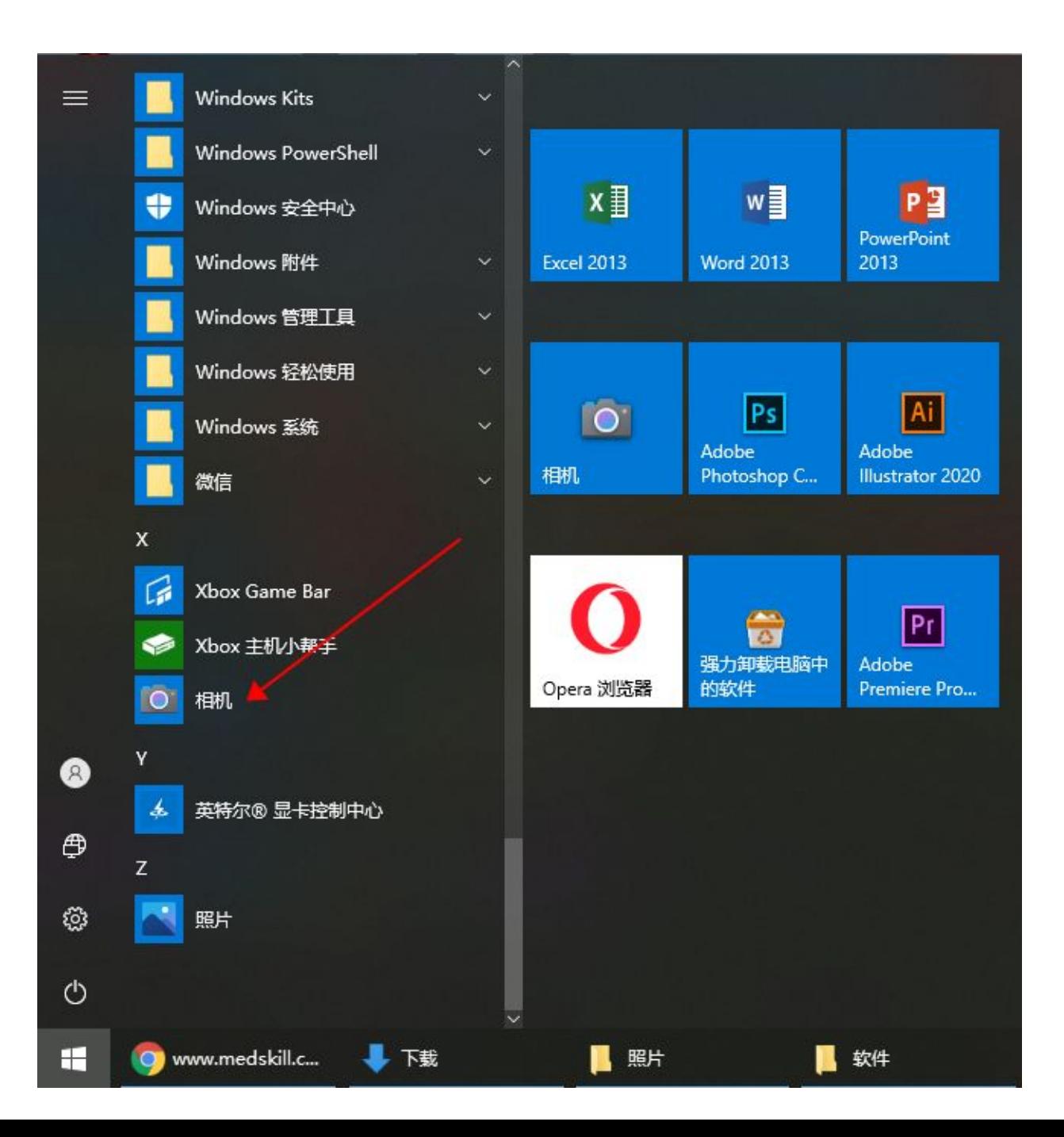

If use laptop, that may Have two cameras

Click that icon for switch camera

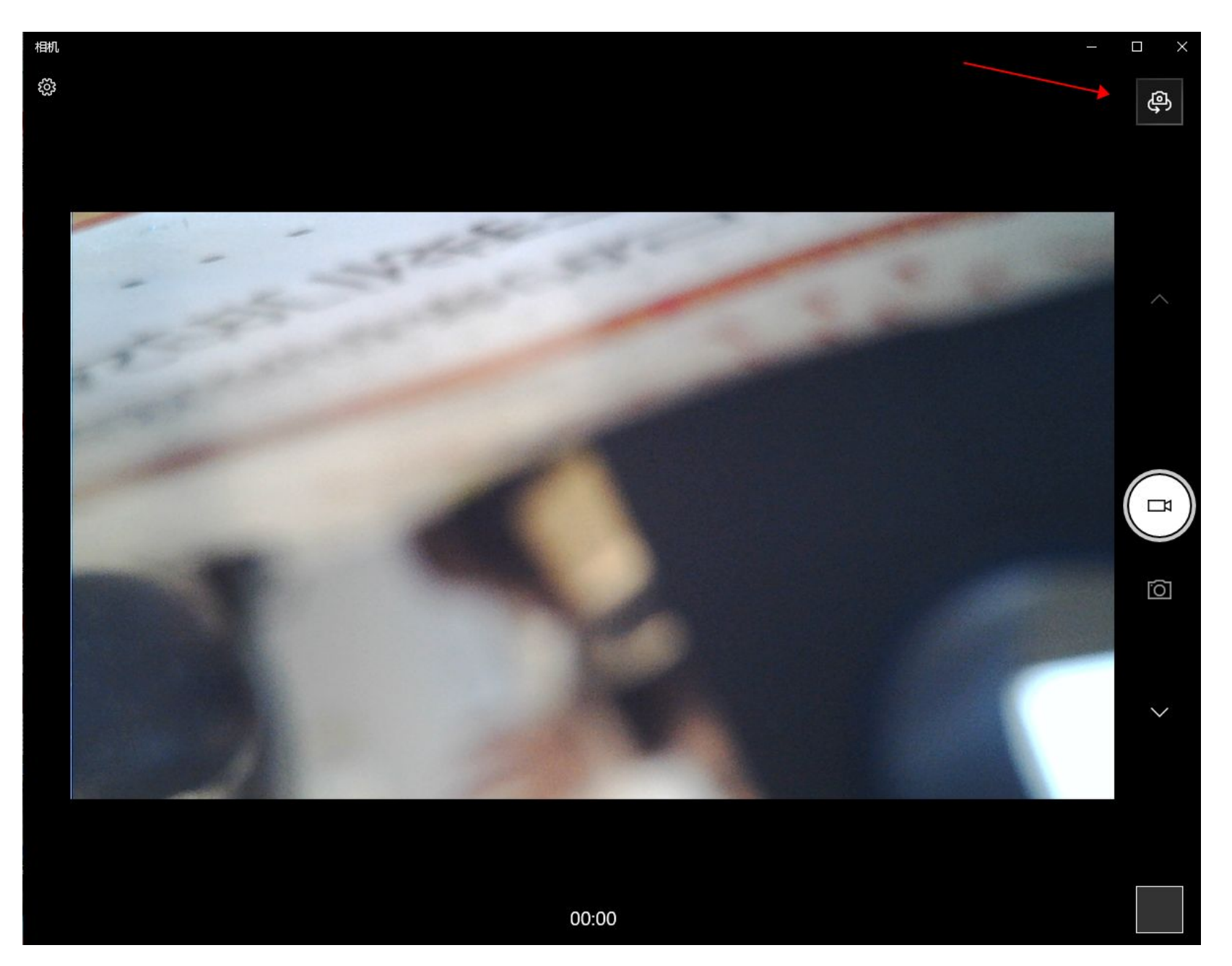